**2**

**4**

#### COMP 2718: Software Development Tools: ant: Part 1

Slides adapted by Andrew Vardy (Memorial University) Originally created by Marty Stepp, Jessica Miller, and Ruth Anderson (University of Washington) http://www.cs.washington.edu/390a/

**1**

**3**

### What about Java?

- **Example:** Example.java that uses a class MyValue in MyValue.java
	- Compile Example.java and run it • javac automatically found and compiled MyValue.java
	- Now, alter MyValue.java
		- Re-compile Example.java... does the change we made to MyValue propagate?
		- Yep! javac follows similar timestamping rules as the makefile dependencies. If it can find both a .java and a .class file, and the .java is newer than the .class, it will automatically recompile
- But, this is still a simplistic feature. Ant is a commonly used build tool for Java programs giving many more build options.

### Apache Ant

- Product of the Apache Software Foundation, a decentralized collection of open-source developers (similiar to GNU)
- Created with similar objectives to make, but with the following differences:
- Intended to be portable and not restricted to Unix-like OS's; Hence, it does not make use of shell commands (although they can be accessed)
- Makefiles have their own particular format, ant's build files are based on XML
- Ant is written in Java and uses Java constructs, but could be used for  $C/C++$  or any other language
- (make is similiar in that it could be used for Java development)

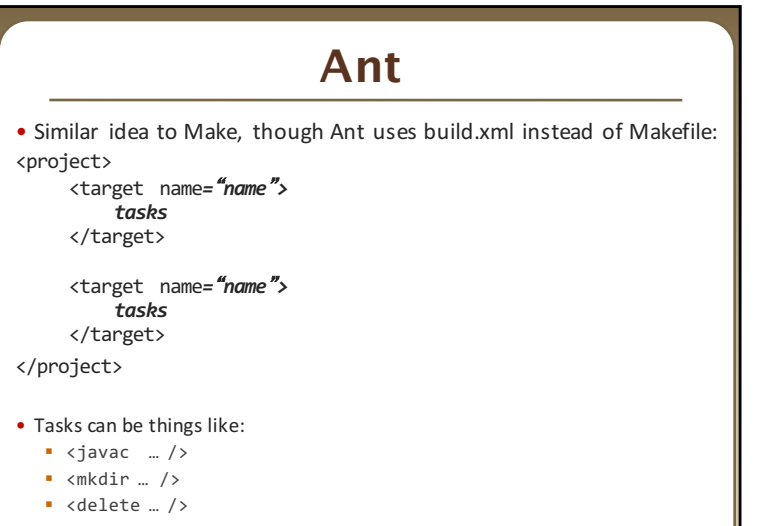

§ A whole lot more…http://ant.apache.org/manual/tasksoverview.html

**6**

# Ant Example

- Create an Ant file to compile our Example.java program
- Running ant (assuming build. xml in current directory):
- \$ ant *targetname*

## Ant Example

• Create an Ant file to compile our Example.java program <project> <target name="clean">

<delete dir="build"/>

</target>

<target name="compile">

<mkdir dir="build/classes"/>

<javac srcdir="src" destdir="build/classes"/>

</target>

</project>

**5**